## 2.3 多次元配列

## (1)多次元配列の考え方

旧来の C 言語,C++では,配列を要素とする配列を多次元配列とし ており,たとえば,

int A[4][30];  $A[3][2] = 87;$ 

と記述することになっていますが,C#では,他の多くの言語と同様, 以下のように自然な表現となっています。

 $int[$ ,  $A$  = new  $int[4,30]$ ;  $A[3,2] = 87;$ 

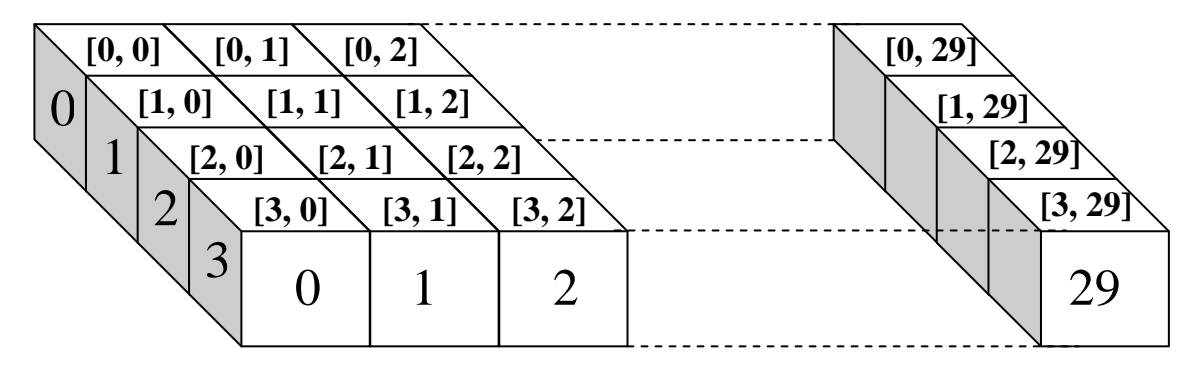

## 図 2-8 2 次元配列

## (2)数値地図

2 次元配列の代表例として,XY のメッシュ番号をインデックスとし, 標高値を要素値とする数値地図を挙げることができます。

例えば,以下のように XY 座標をメッシュで分割し,各マス目に標高 値が入るようなデータです。

|                                                                          | 0 0 0 0 0 0 0 0 0 |  |  |  |
|--------------------------------------------------------------------------|-------------------|--|--|--|
| 0 0 0 0 0 0 0 0 0                                                        |                   |  |  |  |
| $\overline{ \circ  \circ  \circ  \circ  \circ  \circ  \circ }$           |                   |  |  |  |
| $\boxed{\circ   \circ   \circ   \circ   \circ   \circ   \circ   \circ }$ |                   |  |  |  |
| ┃○│○│○│○│○│○│○│○                                                         |                   |  |  |  |
| o  o  o  o  o  o  o  o                                                   |                   |  |  |  |
| o  o  o  o  o  o  o  o  o                                                |                   |  |  |  |
| ┃○│○│○│○│○│○│○│○                                                         |                   |  |  |  |
| 0 0 0 0 0 0 0 0                                                          |                   |  |  |  |

図 2-9 メッシュデータのイメージ

国土地理院の 50m メッシュ数値地図は,約 50m(正確には緯度経度 で異なる)メッシュの縦 200×横 200 のマス目に標高値×10 の整数値が 入っています。

ファイルの形式は提供されている CD に付属する説明書に委ねます が、大まかにいうと、先頭1行がタイトル及び制御データ、2行目以降 に番号と 5 桁刻みの標高値が入っています。南西から東方向に 200 個 の標高値データが並び,これが北方向に並びます。

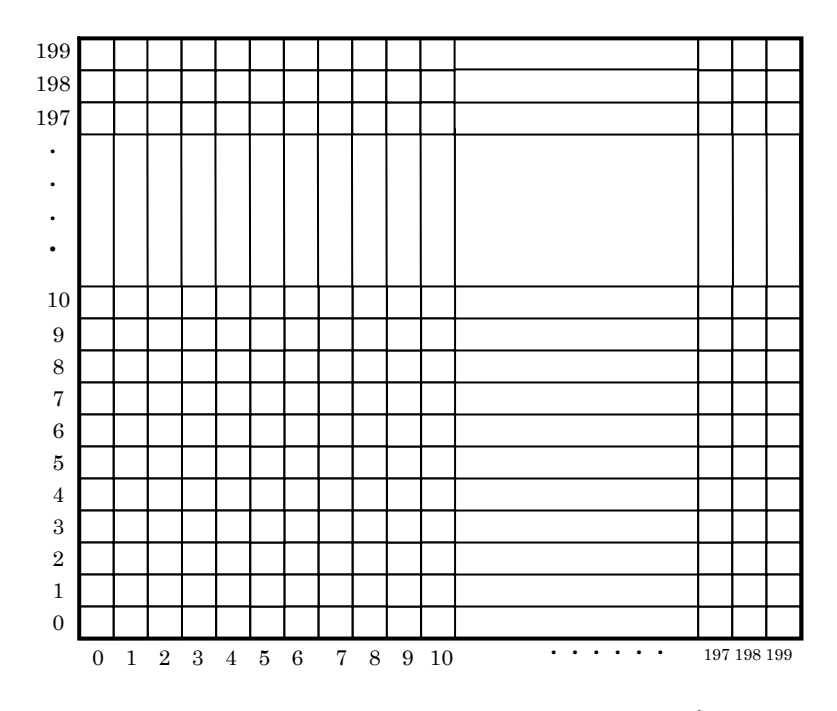

図 2-9 国土地理院 50m メッシュ数値地図のデータの順序